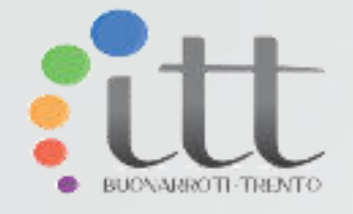

# Riconoscimento targhe

#### AS: 2014-2015

ITT M. Buonarroti

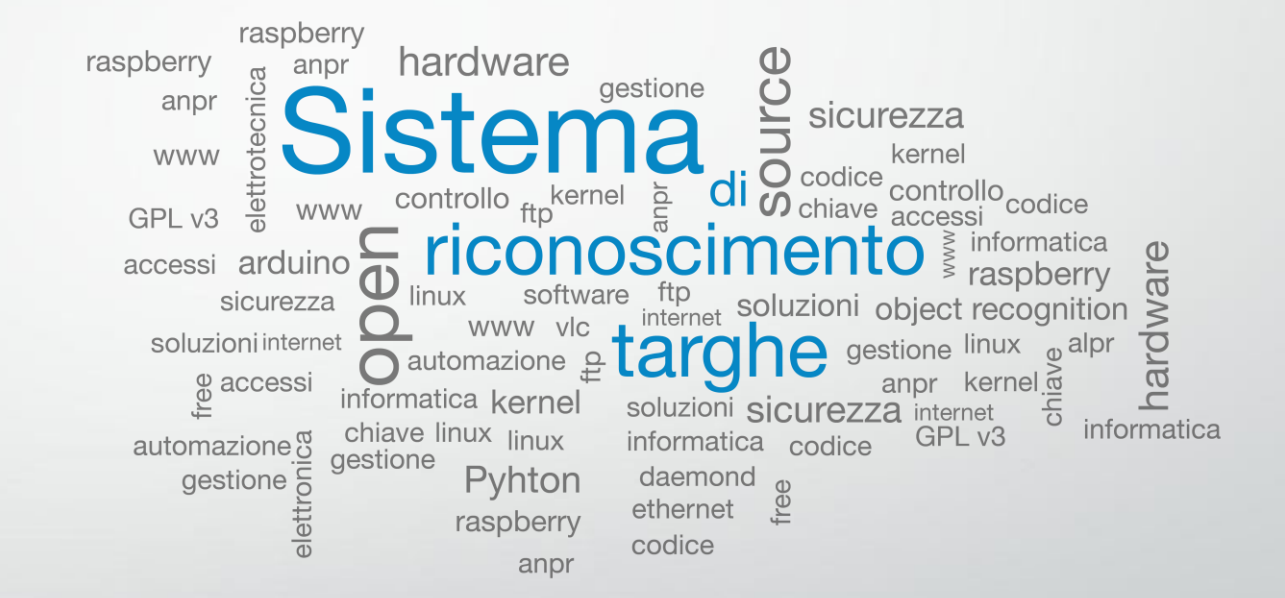

#### [Matteo Dalponte](#page-1-0)

[Andrea Filippi](#page-12-0)

### La mia passione per l'automazione

L'automazione, il controllo remoto, la gestione delle immagini e la comunicazione dei dati attraverso l'etere sono argomenti che da sempre mi affascinano; così tre anni fa ho deciso di seguire un corso extrascolastico di programmazione Arduino tenuto nei laboratori di fisica della Scuola, con l'obiettivo di imparare ad utilizzare la board Arduino.

#### Le prime realizzazioni:

<span id="page-1-0"></span>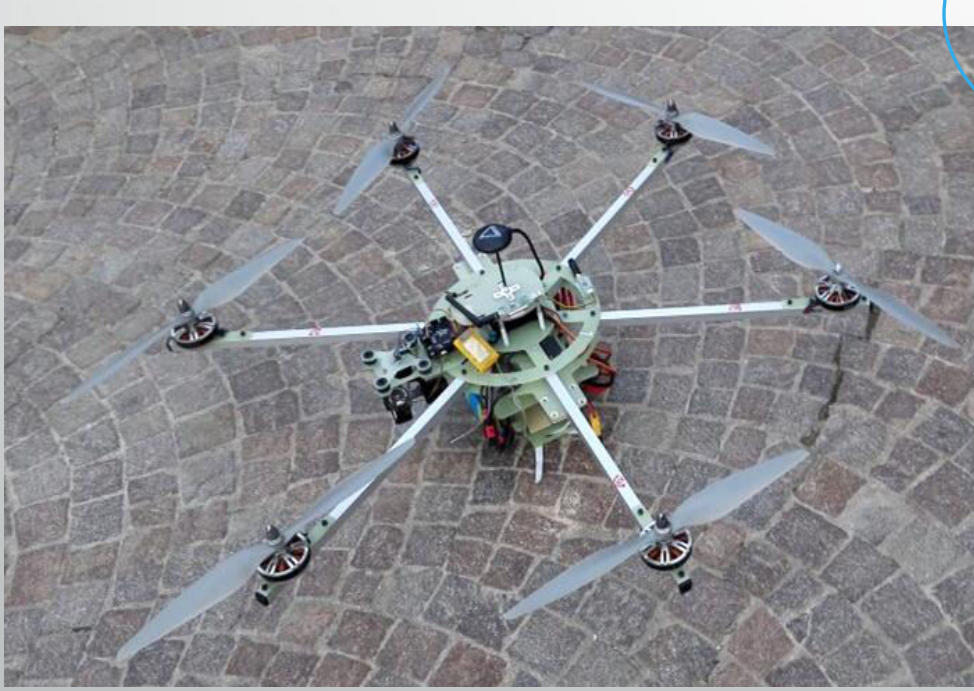

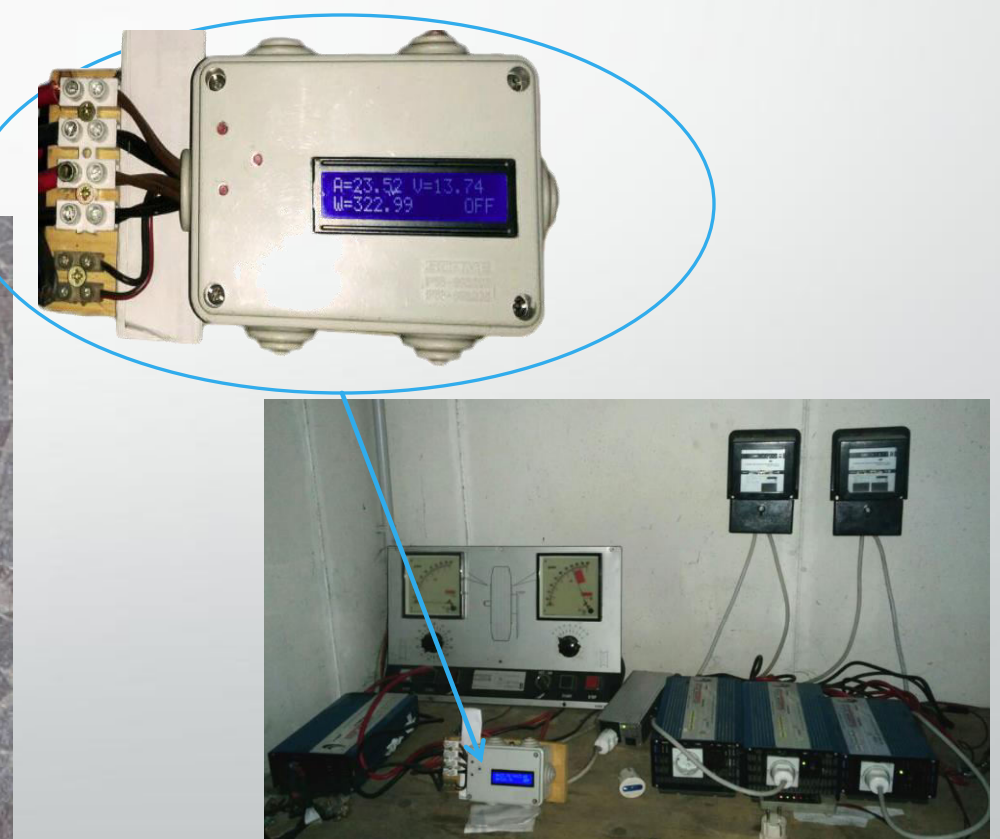

Matteo Dalponte

# Partecipazione progetto "TU SEI"

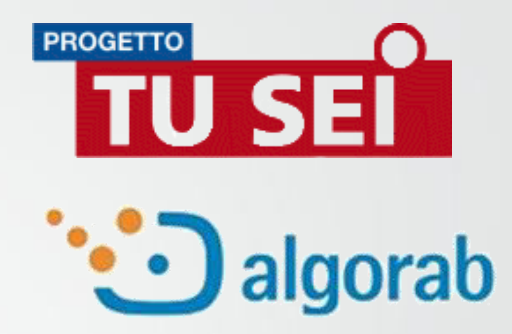

 *Menzione speciale all' Istituto Tecnico Tecnologico M.Buonarroti per il lavoro svolto*

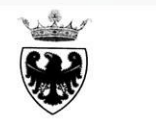

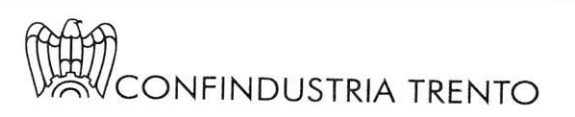

PROVINCIA AUTONOMA DI TRENTO

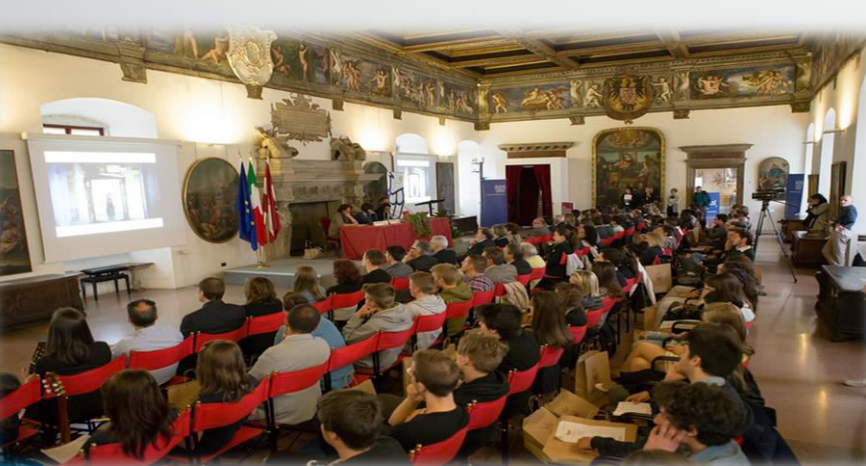

Scuola e Industria lavorano in partnership

Algorab S.r.l. & ITT "M. Buonarroti" Trento

Menzione speciale Progetto TU SEI categoria secondo ciclo anno 2014 - 2015

Protocollo d'intesa PAT - Confindustria Trento

Presidente Provincia Autonoma di Trento

Presidente Confindustria Trento Paolo Mazzalai

Frento, 22 maggio 2015

### La nostra realizzazione:

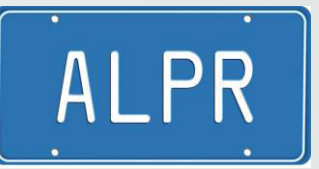

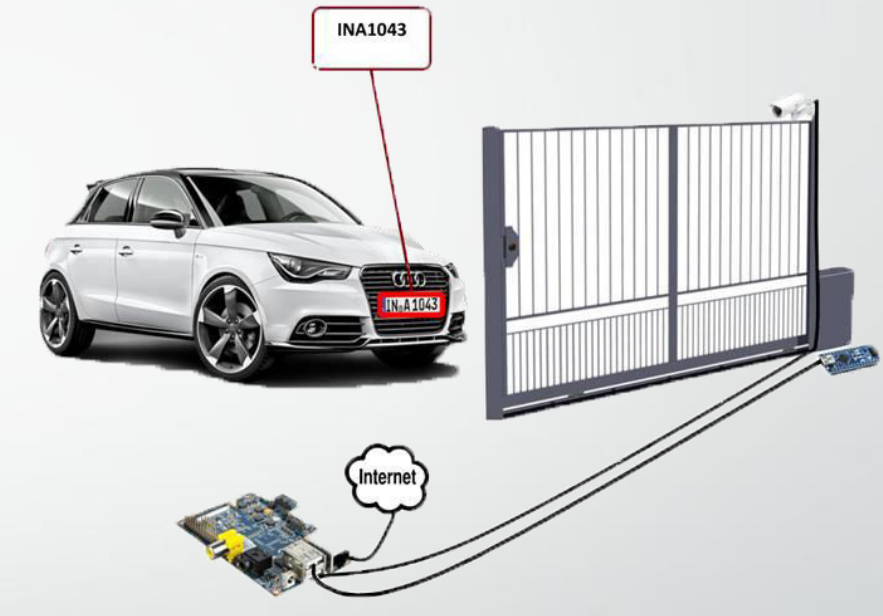

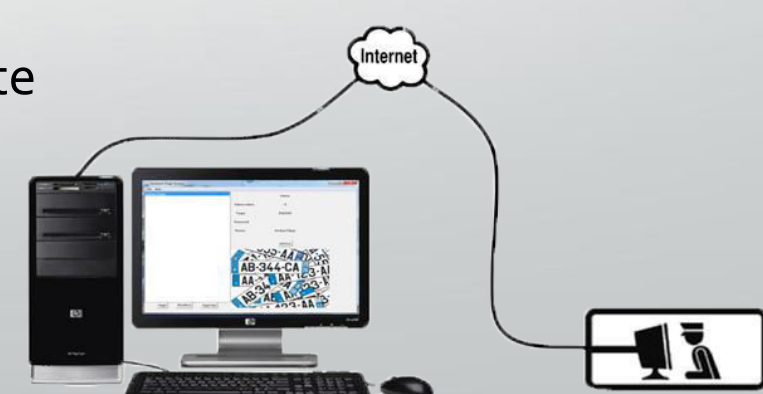

#### *Obiettivo*

• Gestione accessi di veicoli in area riservata ad alta affluenza.

#### *Soluzioni tradizionali*

• Chiave elettronica a contatto, codice di accesso.

#### *Innovazione proposta nel progetto*

• Riconoscimento automatico veicoli autorizzati, tramite lettura targa.

### Scelte progettuali

- Funzionamento base del cancello affidato ad **Arduino**;
- Parte di riconoscimento targhe, server e streaming video svolta da **Raspberry Pi**;
- Videosorveglianza e gestione database da **remoto**;

### Perché Arduino e Raspberry pi

- Costo ridotto (meno di 50 €)
- Completamente Open Source
- Non dipende da costose licenze di Software Proprietari

# Struttura del sistema

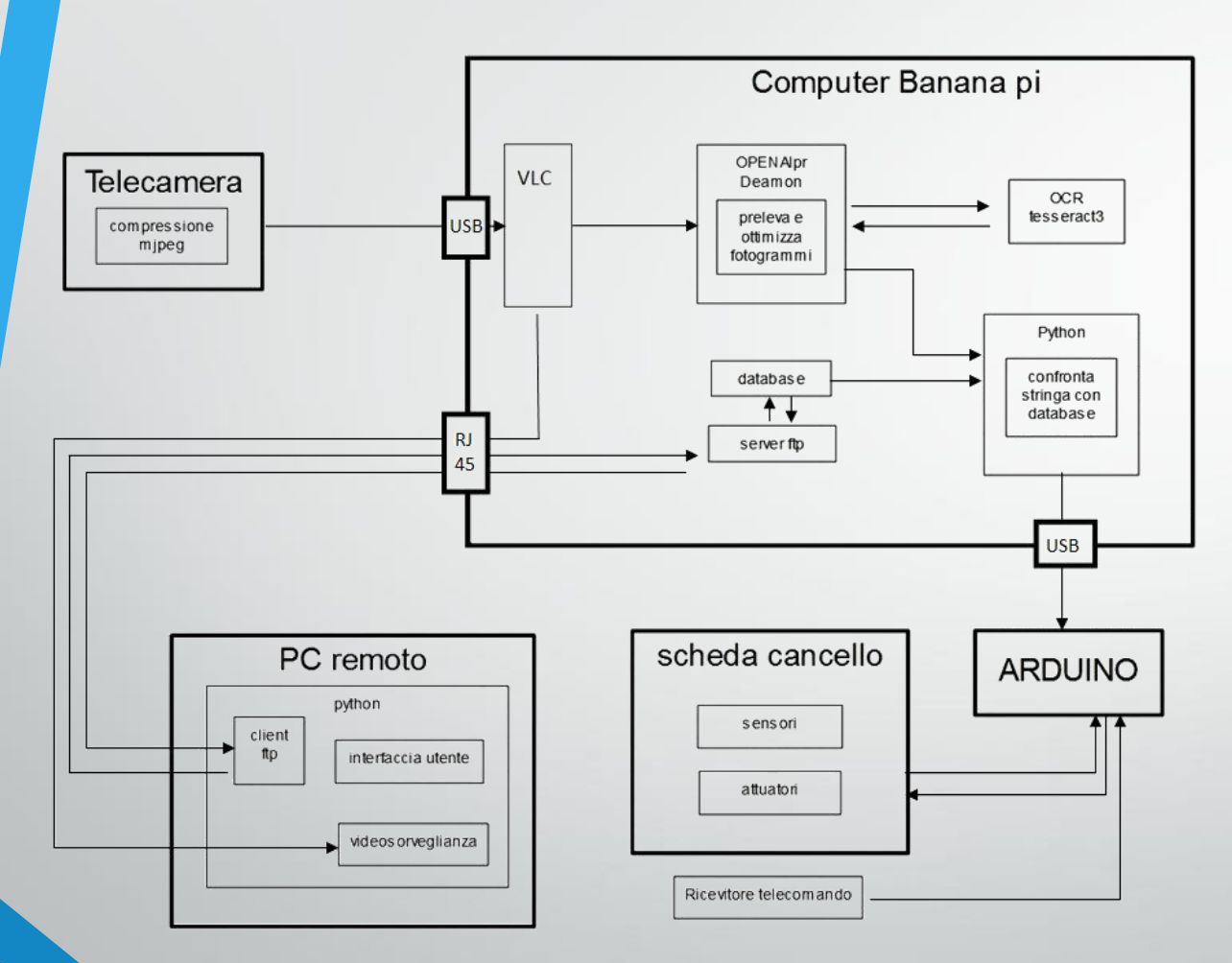

- **1. Telecamera:** acquisisce il flusso video
- **2. Banana pi:** (computer) compatto ed economico gestisce il riconoscimento;
- **3. Computer remoto:** gestione del database e per la visualizzazione del flusso video
- **4. Arduino:** (microcontrollore) piccolo ed efficace per il funzionamento del cancello;
- **5. Scheda cancello:** componentistica elettronica necessaria al funzionamento

# Linux e il software libero nel nostro sistema

- Abbiamo utilizzato il sistema operativo linux che è distribuito con una licenza che ne permette non solo l'utilizzo da parte di chiunque ed in qualsiasi circostanza, ma anche la modifica, la copia e l'analisi (licenza GPL v3)
- Abbiamo installato e settato su linux il software VLC per creare lo streaming video ed il software OCR per la decodifica del video al fine di trasformare i pixel dell'immagine digitale in testo ASCII della targa.
- Abbiamo creato, utilizzando il linguaggio di programmazione python, il nostro software in grado di gestire i dati provenienti dall'ocr, confrontarli con il database e gestire l'apertura del cancello.
- Abbiamo creato un ulteriore software scritto in Python per gestire da computer remoto, con adeguata interfaccia grafica, il database contenente le targhe e il video in streaming ȋproveniente dall'hardware Banana PiȌ

# Telecamera e compressione video MJPEG

 Il sistema basato sul protocollo MJPEG acquisisce dal sensore ottico singole foto, le codifica nel formato JPEG e poi le manda in sequenza al client, che visualizza il flusso video come una sequenza di foto.

- Vantaggio: grazie alla sua struttura "grezza" il formato MJPEG non richiede processori di alto livello per comporre il flusso e poi per scomporlo nuovamente in singoli fotogrammi per l'analisi.
- Svantaggio: a parità di qualità di immagine, la rete viene utilizzata anche 20 volte di più rispetto ai protocolli più avanzati che creano una compressione intraframe (MPEG2, H264).,

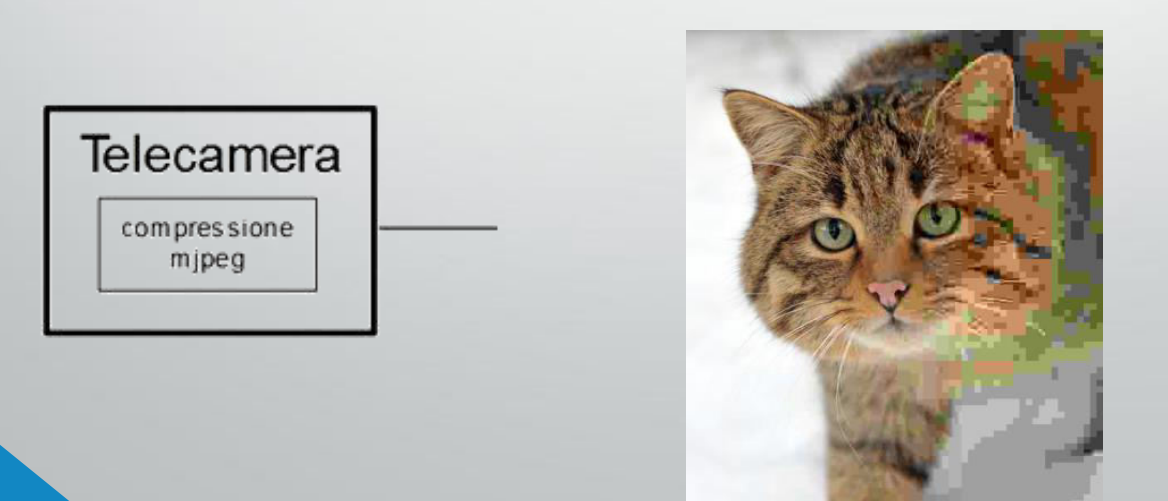

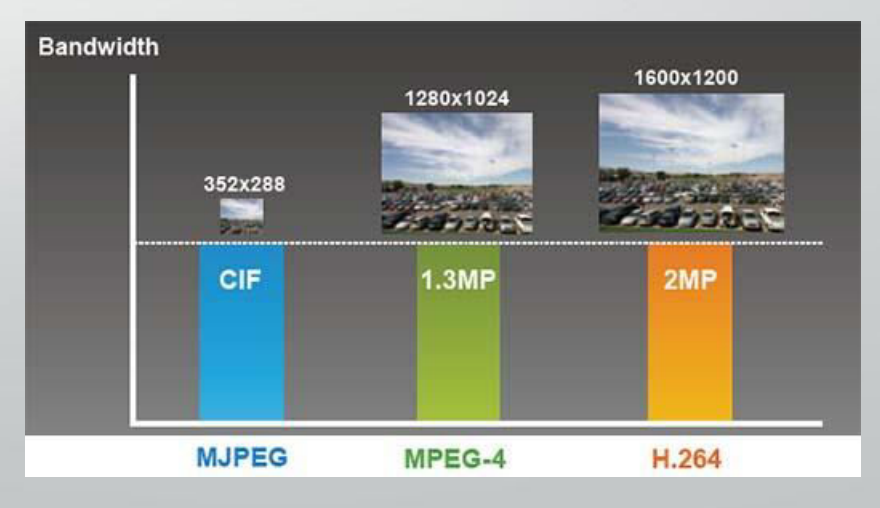

# **Computer remoto**

### *Obiettivo:*

Fornire un interfaccia con l' utente rendendo possibile la gestione del database e la visualizzazione del flusso video della telecamera

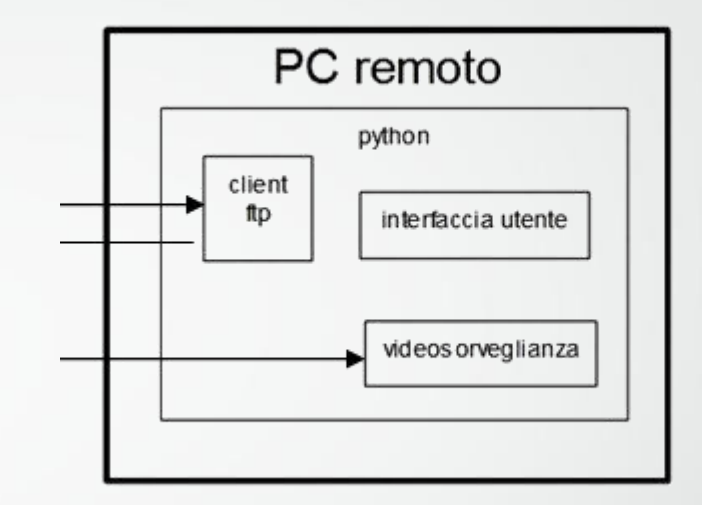

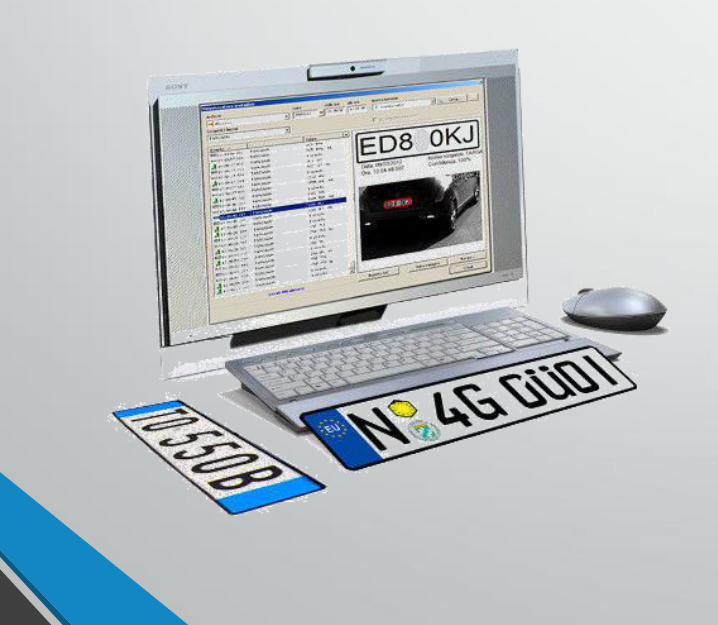

#### *Funzionamento*

- Lettura/scrittura database attraverso una connessione di Rete (LAN o Wireless) con protocollo FTP
- Software Python per l'interfaccia utente
- Software Python per la lettura dello streaming MJPEG e la visualizzazione del video

# L'interfaccia grafica per la gestione da computer

 Tramite queste due interfacce grafiche (GUI) è possibile aggiungere, eliminare o modificare le targhe presenti nel database remoto e visualizzare il video per la sorveglianza del cancello

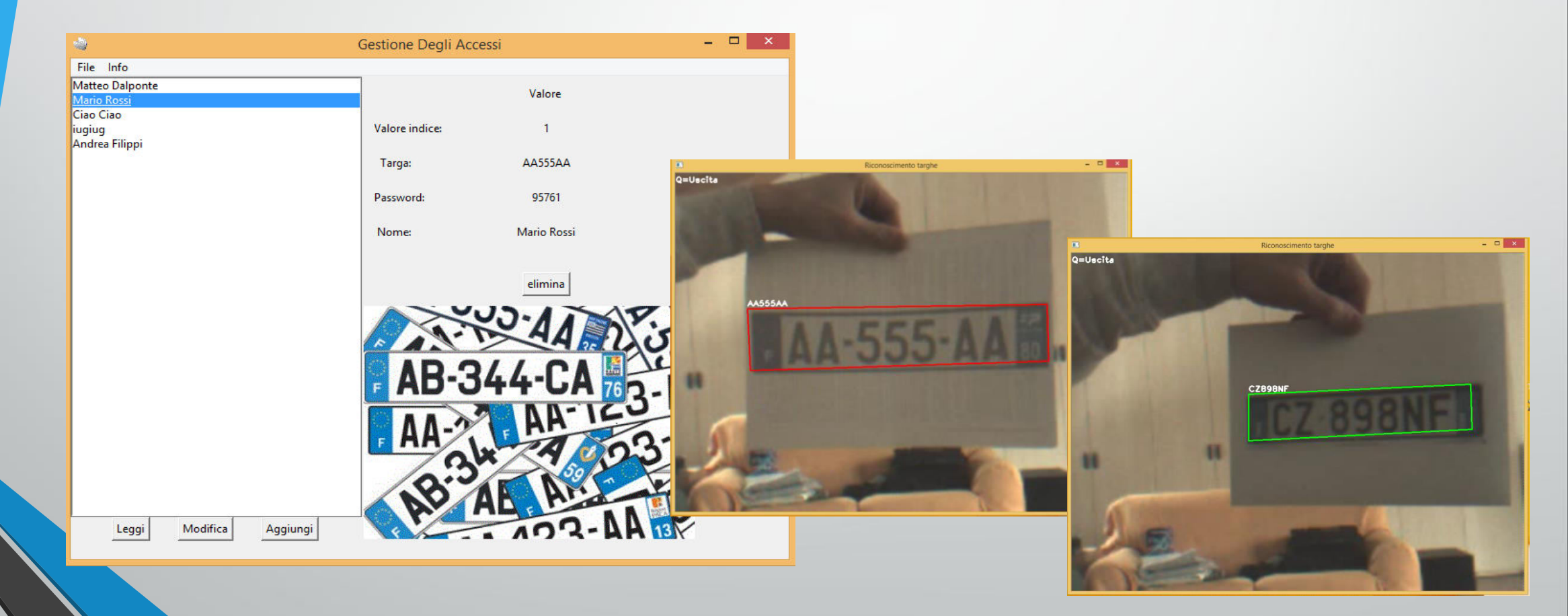

# Un estratto esemplificativo della nostra programmazione

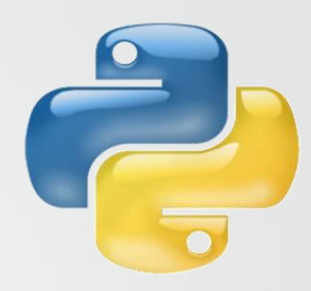

In questa parte del programma, scelta a titolo di esempio, i 40 tentativi di riconoscimento prodotti dall' OCR vengono confrontati con tutte le targhe contenute nel database. Nel caso in cui vi sia corrispondenza vene inviato il comando di apertura ad Arduino

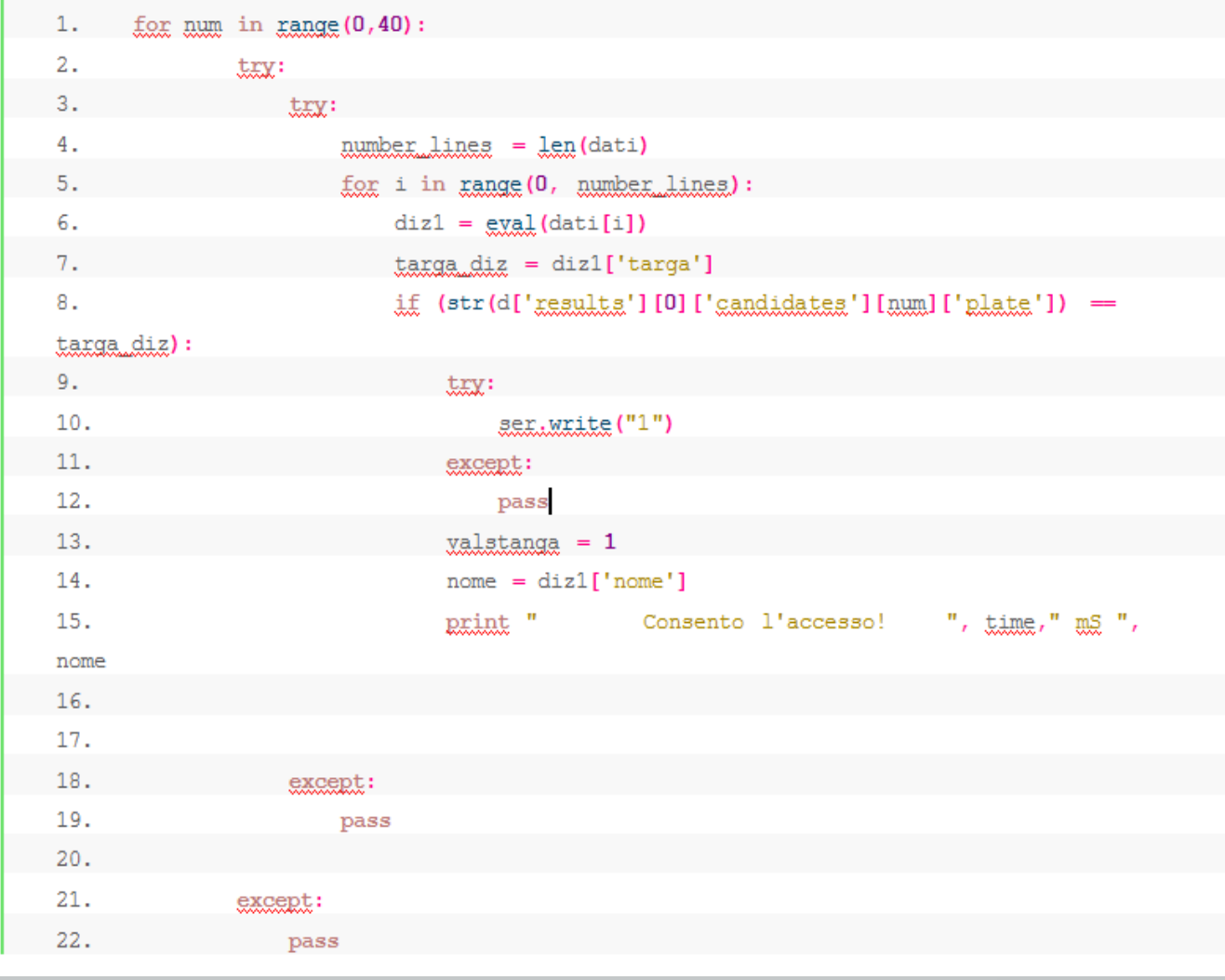

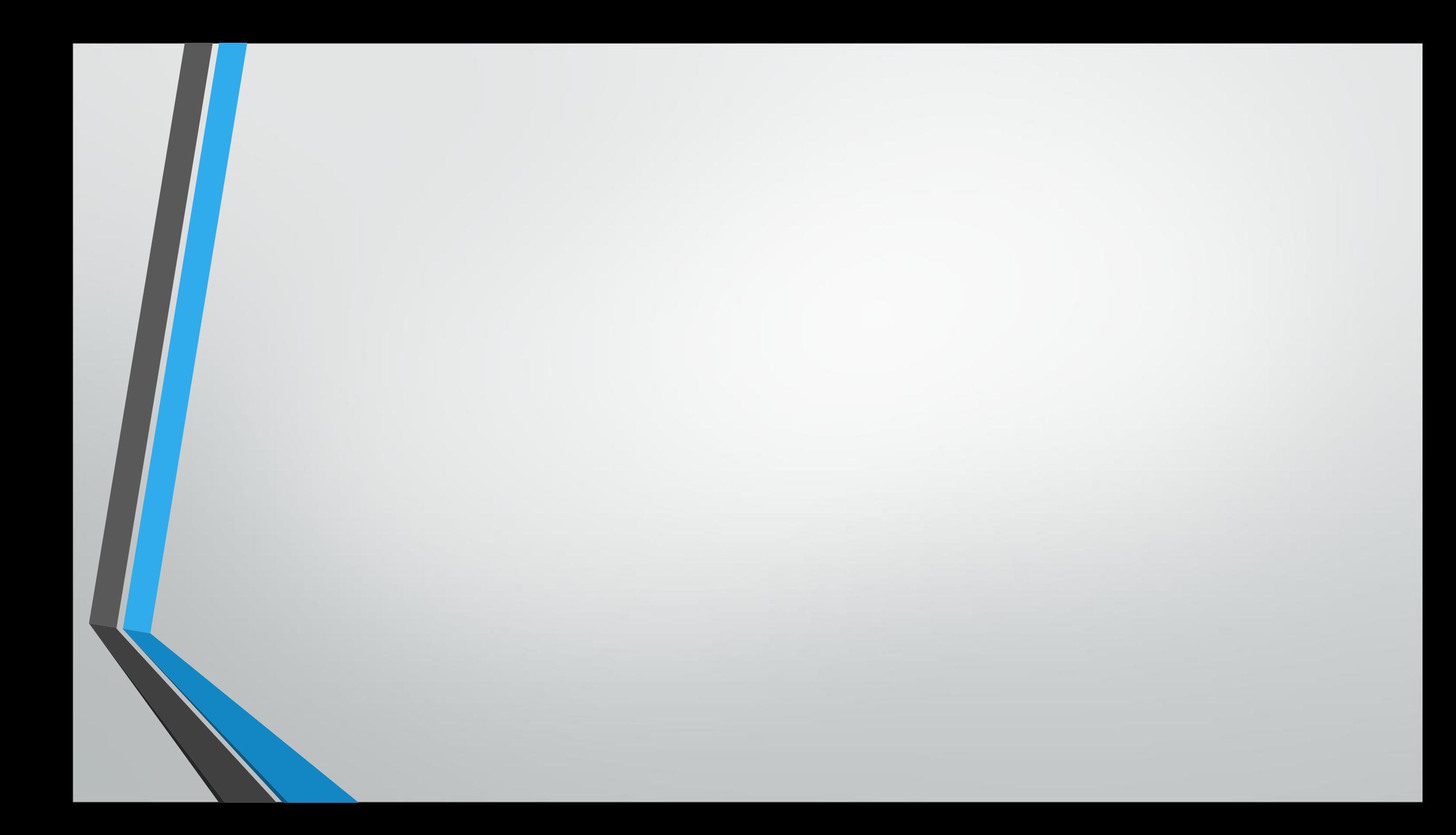

#### Andrea Filippi

# Struttura del sistema

<span id="page-12-0"></span>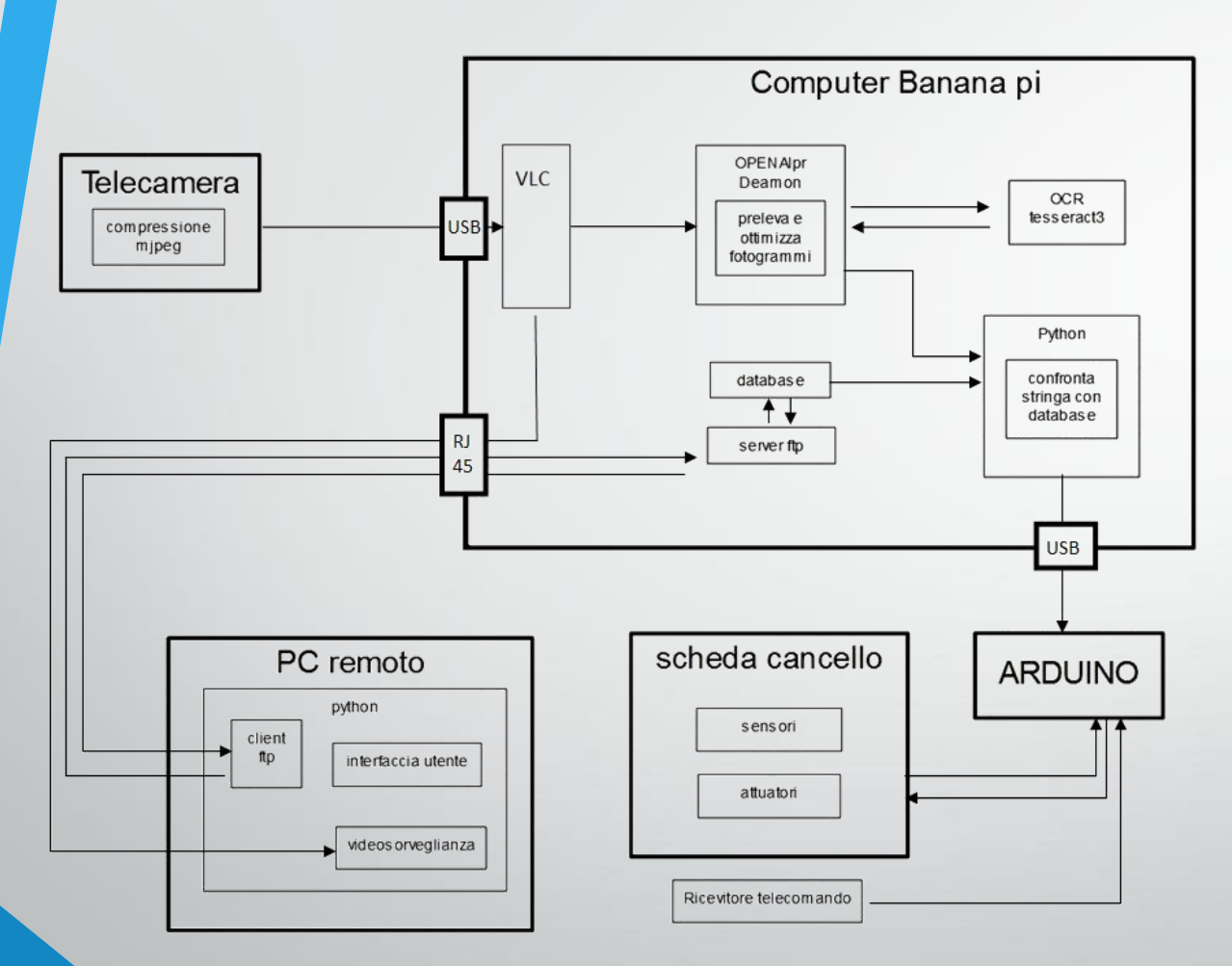

- **1. Telecamera:** acquisisce il flusso video
- **2. Banana pi:** (computer) compatto ed economico gestisce il riconoscimento;
- **3. Computer remoto:** gestione del database e per la visualizzazione del flusso video
- **4. Arduino:** (microcontrollore) piccolo ed efficace per il funzionamento del cancello;
- **5. Scheda cancello:** componentistica elettronica necessaria al funzionamento

# Banana Pi

### *Obiettivo*

Elaborazione fotogrammi, confronto testo con database e comando apertura

#### *Funzionamento*

- Software che preleva i fotogrammi dal flusso video e li ottimizza (**alprDeamon**)
- Software di riconoscimento ottico dei caratteri OCR (**TesseractOcr**)
- File **database** condiviso con il computer remoto in cui sono presenti le targhe consentite
- **Software Python** che conronta le targhe con il database e comanda l' apertura se consentita.

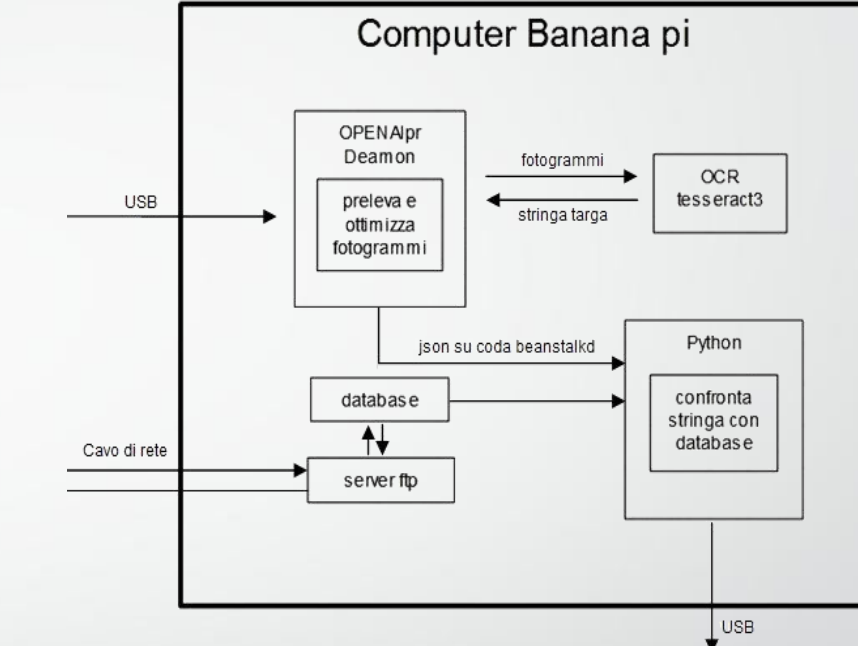

### Cos' è Banana Pi

- E' un "**single-board**" computer
- Supporta il sistema operativo Lubuntu (distro Linux)
- Integra una porta di rete LAN permettendo la creazione di un sistema in grado di collegarsi alla rete

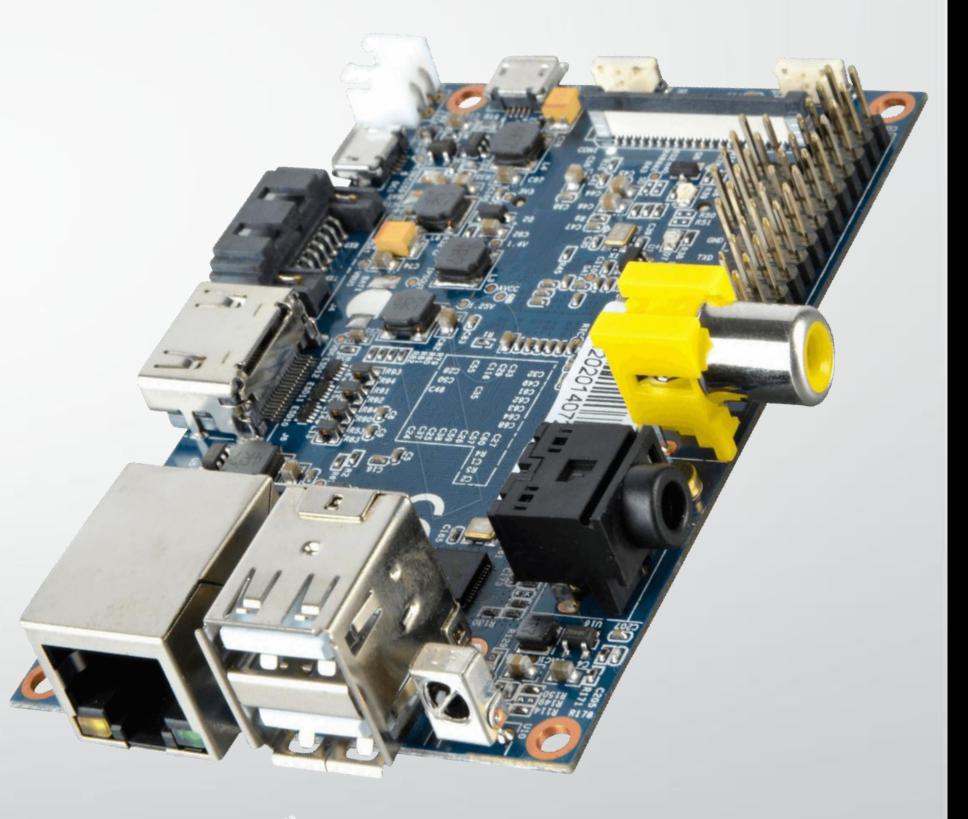

## **OpenAlpr**

#### *Obiettivo*

Prelevare fotogrammi dal flusso video, ottimizzarne contrasto, luminosità, dimensione e colori per l' invio al software di riconoscimento ottico.

Creazione di una coda di lavoro su cui vengono salvati i dati in struttura json pronti per essere letti dal nostro software

#### *Cos' è*

OpenALPR è una libreria finalizzata alla creazione di un Sotware adibito al riconoscimento delle targhe dei veicoli

#### *La coda di lavoro Beanstalk e la struttura dati json*

- **Beanstalk** ha l' obiettivo di trasferire informazioni in modo sicuro fra due applicazioni distinte
- **Json** rappresenta una struttura standard per la memorizzazione dei dati

### TesseractOcr

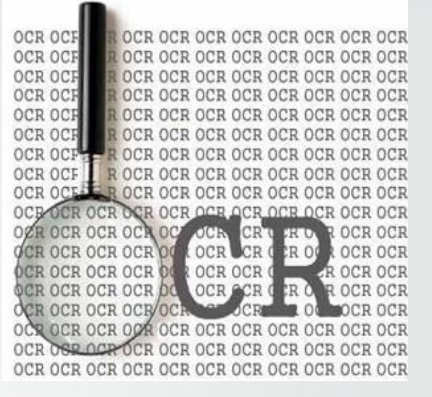

### *Obiettivo*

Analizzare i fotogrammi ricevuti da openAlpr e restituire un dato digitalizzato del testo

#### *Funzionamento*

Un software di riconoscimento ottico si basa sull' apprendimento, fornendo degli esempi tipici di targhe e il corrispettivo contenuto, il Software crea delle possibili relazioni che in seguito consulterà.

Il riconoscimento avviene per *step*:

- Pulizia immagine da disturbi
- Individuazione aree di testo
- Isolamento singoli caratteri e tentativo di ricostruzione di caratteri rovinati
- Processo di riconoscimento con risultato probabilistico

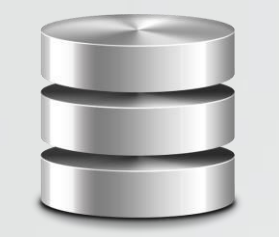

# File Database

#### *Obiettivo*

Memorizzare in modo efficace i dati, permettere una facile futura implementazione con nuovi attributi relativi ad ogni targa

#### *Struttura*

*Esempio di dato memorizzato*:

{'targa':'INA1043', 'nome':'Andrea Filippi', 'password':741852}

*Funzione per ricavare il dato riferito alla chiave targa:*  diz['targa']

### Software Python

### *Obiettivo*

Lettura dei dati ricevuti dall' OCR, confronto con database e comunicazione seriale con arduino

#### *Cosa fa*

- Avvia il processo Alpr e l' OCR
- Apre la comunicazione seriale con arduino
- Avvia la lettura nella coda di lavoro Beanstalk e decodifica i dati
- Confronta le molteplici targhe ricevute in ordine di probabilità e se una è presente nel database comanda l' apertura

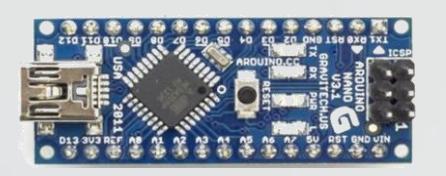

# Arduino

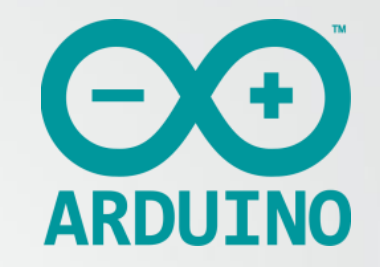

### *Obiettivo*

Gestire il funzionamento ordinario del cancello, garantendone l' esercizio autonomo anche in assenza della parte di riconoscimento targhe.

#### *Cos' è Arduino*

Piattaforma Open Source composta da un microcontrollore Atmel programmabile.

E' completamente Italiana, piccola ed economica.

#### *Funzionamento*

- Ingressi con indice di priorità al fine di garantire la **sicurezza** del cancello
- Programma eseguito a **ciclo continuo** per evitare "momenti ciechi"
- Motore spento per mezzo secondo nelle inversioni di marcia per evitare sovracorrenti nel motore

# Scheda cancello

#### *Obiettivo*

- *Interfacciare* Il microcontrollore Arduino con la sensoristica
- Azionare *parti di potenza* come il motore e la luce di attenzione
- Fornire l' *alimentazione* a tutta l' elettronica presente.

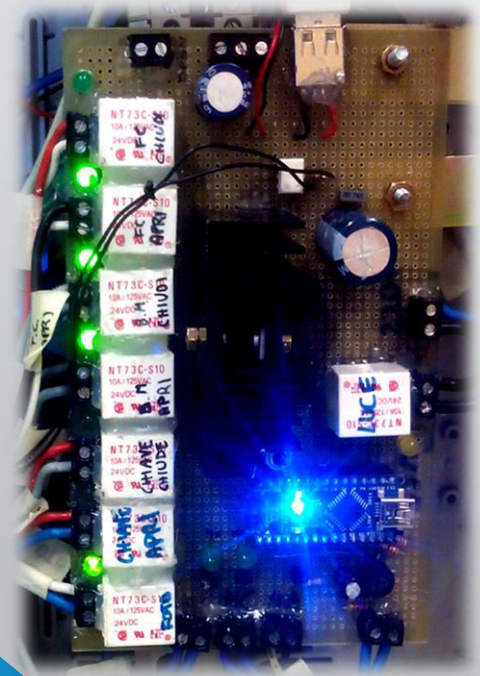

#### *Funzionamento*

- I sensori presenti eccitano le bobine dei relè, Arduino effettua la lettura sui rispettivi contatti.
- Per azionare la parte di potenza (motore monofase) si utilizzano dei transistor che vanno ad eccitare le bobine dei relè
- L' alimentazione è ottenuta raddrizzando 18V in corrente alternata ricevuti da un trasformatore attraverso un ponte di Graetz e successivamente stabilizzati a 5V in due *step* con un 7812 e un 7805, grazie a tre condensatori si riduce il ripple.

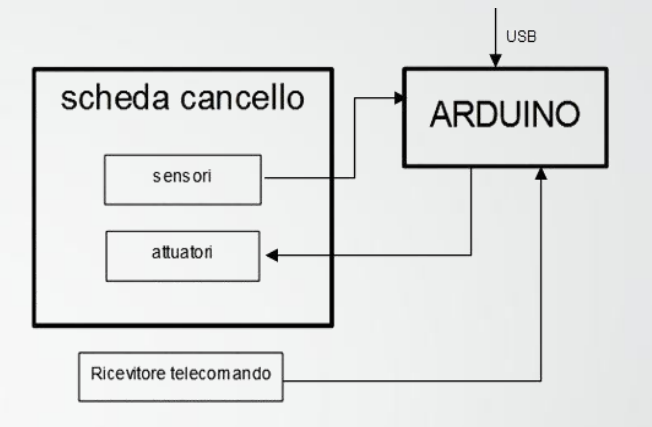

# Ulteriori punti di forza del progetto

- Offre potenziali **sviluppi applicativi**;
	- Riconoscimento ottico oggetti
	- Gestione remota automazioni industriali
	- Gestione e trasmissione dati
- È completamente **libero**;
- Accessibile a **tutti**;
- Sviluppato su **piattaforme dinamiche** al passo con la tecnologia
- È un iniziativa **multidisciplinare**;

# Partecipazione progetto "TU SEI"

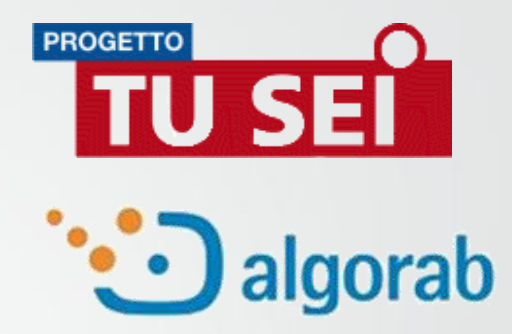

 *Menzione speciale all' Istituto Tecnico Tecnologico M.Buonarroti per il lavoro svolto*

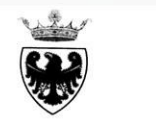

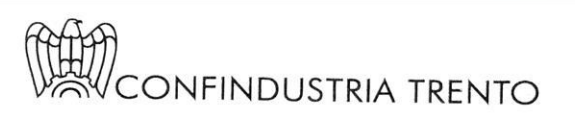

PROVINCIA AUTONOMA DI TRENTO

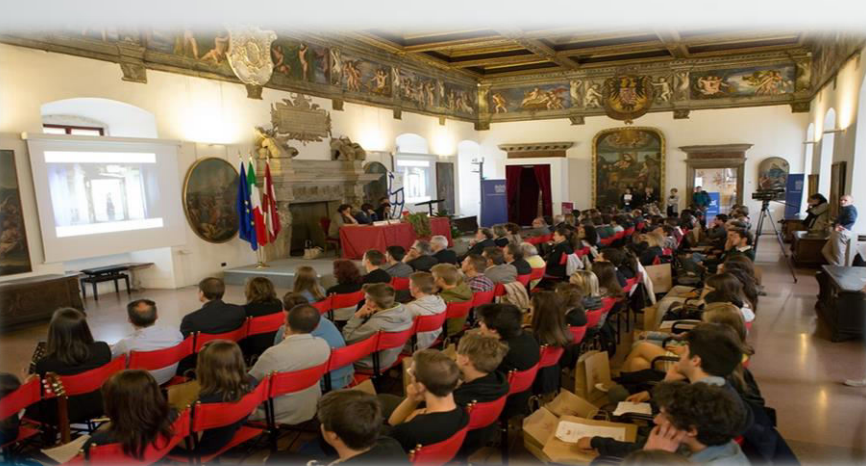

Scuola e Industria lavorano in partnership

Algorab S.r.l. & ITT "M. Buonarroti" Trento

Menzione speciale Progetto TU SEI categoria secondo ciclo anno 2014 - 2015

Protocollo d'intesa PAT - Confindustria Trento

Presidente Provincia Autonoma di Trento

Presidente Confindustria Trento Paolo Mazzalai

Frento, 22 maggio 2015